## Troubleshooting: Error message in Windows Vista after installing Windows XP drivers

- "WZCSLDR2.exe Entry Point Not Found"
- "D-Link Wireless LAN Monitor has stopped working"

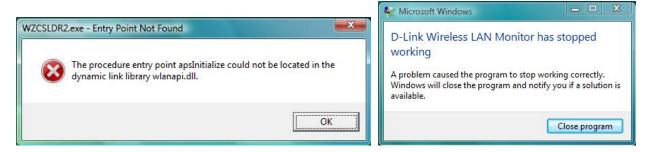

If you are getting error messages similar to these please follow the steps below to fix the problem.

Step 1. Click on the Start button. In the search box type "msconfig" (without quotes) and press Enter.

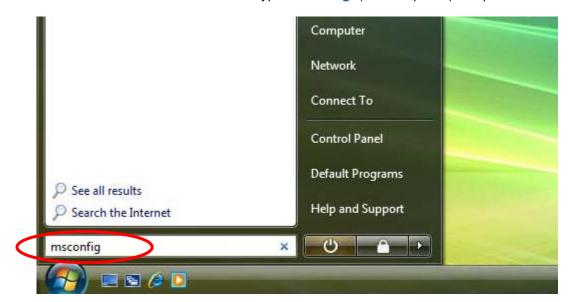

## **Step 2.** In the System Configuration window choose the **Startup** tab.

In the Startup Items locate "Wireless LAN Monitor" and also "ANIWZCS2 Service Launcher". <u>Uncheck</u> both of these items. Press OK.

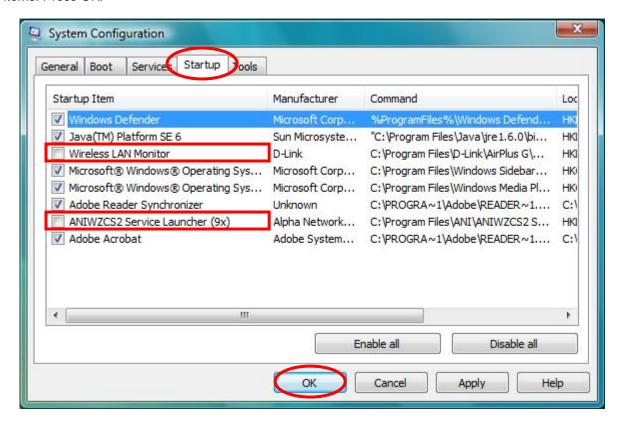

Step 3. Click on "Restart" in the next window.

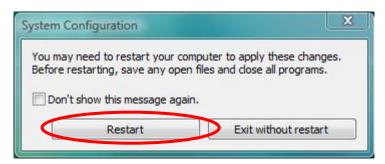

Your computer will restart and you should stop getting the error messages.